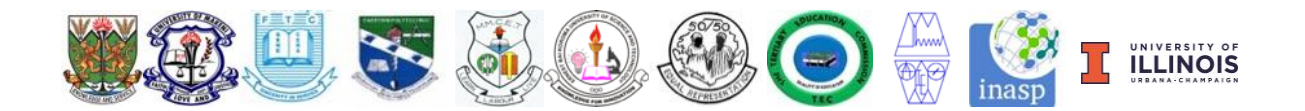

## Print version of INASP's online course 'Questioning as we learn – An introduction to critical thinking'

# Preamble by the AQHED-SL Critical thinking task force (CTTF)

Veronika Schaeffler, INASP, UK

Last update: 8/10/2021

#### *Background*

The Assuring Quality Higher Education in Sierra Leone (AQHEd-SL) project is bringing together higher education institutions across Sierra Leone to work together to enhance the quality of higher education (HE), by developing the related and integrated structures of quality regulation at a national and institutional level and implementing outcome based education that is relevant to key economic sectors.

In the project's work package 3, revised HE curricula are aligned with skills that are demanded by the employers, and student-centred pedagogy is introduced. A critical thinking task force (CTTF) was built to assist, facilitate and coordinate

- The integration of teaching for critical thinking (CT) skills into higher education curricula and
- The implementation of teaching & learning approaches at higher education institutions to strengthen students' CT skills

This will ensure that the lecturers – and consequently the students - of all higher education institutions are sensitized to teaching & learning approaches that strengthen CT skills.

This document introduces you to material that helps lecturers with introducing students to critical thinking.

#### *About the material*

The material is a print version (PDFs) of INASP's critical thinking online course that was developed by an international team of technology-enhanced learning and content experts. You can find further information about the course on INASP's Moodle [webpage.](https://moodle.inasp.info/mod/page/view.php?id=4412)

Please note that this print material can be useful for lecturers who want to teach CT skills and get an inspiration for ways of doing that. However, there are certain limitations of this version:

- You or your students cannot watch the videos that are part of the online version
- The hide reveal function of the online course does not work. All text is visible immediately
- Activities such as drag & drop or quizzes cannot be completed
- Links within the course or to external websites don't work

For the use with students, we recommend the following options:

• The CTTF can provide you with a so called Moodlebox. That is a small Raspberry Pi computer with the INASP critical thinking online course. After some training, you will

be able to take the Moodlebox to the classroom. The students can connect via Wifi with the Moodlebox, access the online course and learn by going through its units. You and your students **don't** need connection to the internet to do that.

• The CTTF can provide you with so-called critical thinking snippets. That's an adaption of the online course which can be sent out through WhatsApp. You can provide the students with one-pagers that you will distribute through a class WhatsApp group. The activities are modified so that they can be completed by the students without the need to have access to the online course.

If you want to improve your skills in critical thinking, we recommend INASP's critical thinking course self-study tutorial for researchers and lecturers. Please go to INASP's Moodle website and access this course through the internet - <https://moodle.inasp.info/enrol/index.php?id=203> . You will need to open an account on INASP's Moodle website, unless you have already one. Please follow the instructions on the website to do that. The course is free and you can work in your own time.

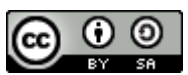

The contents developed by [INASP](https://inasp.info/) are licensed under a [Creative Commons Attribution-ShareAlike 4.0](https://creativecommons.org/licenses/by-sa/4.0/)  [International License.](https://creativecommons.org/licenses/by-sa/4.0/)

This means you can copy, share and adapt the material but you must give appropriate credit, provide a link to the license, and indicate if changes were made as well as distribute your contributions under the same license as the original. You can find further information here <https://creativecommons.org/licenses/by-sa/4.0/>

If you have any questions about the material, please contact INASP (info@inasp.info).

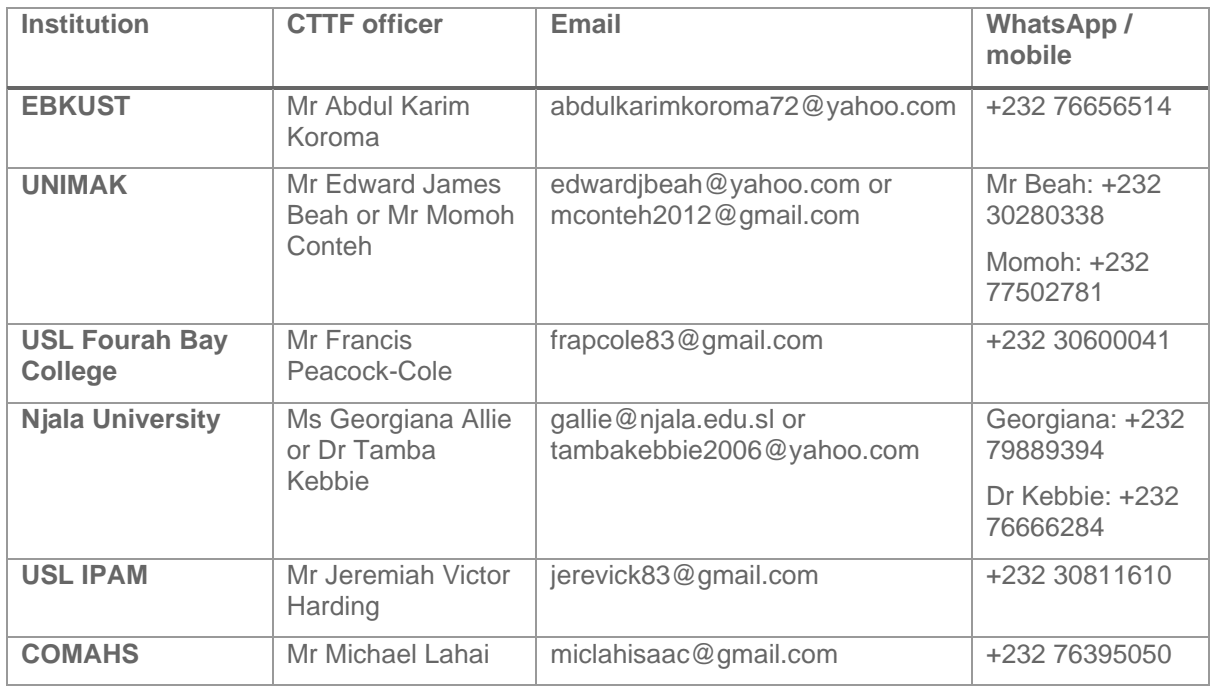

### *How can I get in contact with the Critical Thinking Taskforce (CTTF)?*